Std: IX Marks: 30

Sub: Computer

A] Multiple Choice Questions [ 6 X 1 = 6 ]

1. Name the attribute which you used to specify the source of an image.

a. WIDTH b. HEIGHT c. SRC d. SOURCE

2. The \_\_\_\_\_attribute of the table is used to specify the distance between the cell content

and cell boundary.

a. CELLPADDING b. CELLSPACING c. SPACING d. CELL

3. Which among the following e-learning sites is most suitable for web designing?

a. <u>www.khanacademy.org</u> b. http://ocw.mit.edu

c. <u>www.w3schools.com</u> d. <u>www.math-bridge.org</u>

4. Which among the following is the national portal of India?

a. india.gov.in b. nationindia.gov.in c. india.net.in d. india.nic.in

5. The \_\_\_\_\_ attribute of the IMG tag is used to specify the location of an image.

a. SRC b. SOURCE c. LOCATION d. LOC

6. To create a hyperlinked image:

a. The image tag should be within anchor tag.

b. The anchor tag should be within image tag.

c. Both a and b d. None of these

B] Fill in the blanks  $[6 \times 1 = 6]$ 

- 1. Text written with \_\_\_\_\_ attribute appears like a tool tip in Internet Explorer.
- 2. The \_\_\_\_\_ attribute of the TABLE tag is used specify the border size of a table.
- 3. In \_\_\_\_\_ self-paced learning modules allow learners to work at their own pace.
- 4. \_\_\_\_ refers to the collaboration of people at different geographical location to unite together
- 5. \_\_\_\_ format of images is used for simple animated images.
- 6. The \_\_\_\_formats are used in photographs and uses compression technique to store a file.

## C] State whether the following statements are true or false: $[6 \times 1 = 6]$

- 1. The HEIGHT and WIDTH of a table can never be changed in a TABLE.
- 2. The <TH>...</TH> tag to define a row heading.
- 3. E-learning gives the flexibility to learn as par his own time.
- E-health allows methods to access electronic medical records and the ability to access information about alternative approaches to medical treatment.
- 5. The <IMG> tag is used to insert an image into a web page.
- 6. The <SUB> tag allows you to define a subscript.

## D] Answer the following questions: $[5 \times 2 = 10]$

- 1. What is a Table? Define the Table tag to create a table consisting of GREEN background and RED border color.
- 2. Write the complete <TABLE>...</TABLE> tag to create a table with the following contents.

  Ensure that the background of each data cell should have the colour as specified in the corresponding column heading.
- 3. Give two advantages and disadvantages of e-learning.
- 4. What is e-governance? Name three sites that provides e-governance.
- 5. State one difference between:
- a. GIF and PNG file formats

b. PNG and JPG formats

E] E. Application-based questions:

1. Write HTML code to insert the following image (named lab.jpg) on a web page and write the equation and mathematical formula below.

[1 X 2 = 2]

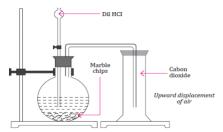

Equation:

$$CaCO3(s) + 2 HCl(aq) = H2O(1) + CO2(g) + CaCl2(aq)$$

Formula:

$$(a+b)^2 = a^2 + 2ab + b^2$$